# Sony Xperia Manual Hard Reset

Eventually, you will definitely discover a other experience and talent by spending more cash. nevertheless when? get you take that you require to acquire those all needs next having significantly cash? Why dont you attempt to get something basic in the beginning? Thats something that will guide you to comprehend even more vis--vis the globe, experience, some places, next history, amusement, and a lot more?

It is your agreed own epoch to discharge duty reviewing habit. in the course of guides you could enjoy now is Sony Xperia Manual Hard Reset below.

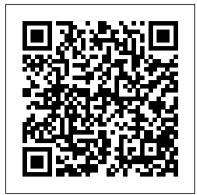

Mike Meyers' CompTIA A+ Guide to Managing and Troubleshooting PCs, Fifth Edition (Exams 220-901 & 220-902) Pearson IT Certification

This bestselling on-the-job reference and test preparation guide has been fully revised for the new 2015 CompTIA exam objectives for exams 901 & 902 Written by the leading authority on CompTIA A+ certification and training, this self-study set has been thoroughly updated to cover 100% of the topics covered on the latest edition of the exam. New topics include managing and maintaining cellular devices, including tablets; configuring operating systems, including Windows 8, Android, and iOS; and enhanced, mobile-centered security and troubleshooting procedures. The All-in-One Exam Guide enables you to take the test with complete confidence. It also serves as a practical reference for IT support and technical personnel. Bonus electronic content includes: Practice exams with hundreds of accurate questions More than an hour of video training featuring Mike Meyers Performance-based simulations that prepare you for the performance-based questions on the exam A collection of Mike's favorite free PC tools Key Features include: Written with the " in the trenches " voice and clarity Mike Meyers is known for Features pre-assessment tests, exam tips, and " Try This! " sections to reinforce difficult topics Includes a coupon for 10% off of the exam fee, a \$37 value

Applied Cryptography and Network Security McGraw Hill Professional If you're a beginner photographer, this book can save you hundreds of dollars. If you're a seasoned pro, it can save you thousands. With access to over 16 HOURS of online video, this book helps you choose the best equipment for your budget and style of photography. In this book, award-winning author and photographer Tony Northrup explains explains what all your camera, flash, lens, and tripod features do, as well as which are worth paying for and which you can simply skip. Tony provides information specific to your style of photography, whether you're a casual photographer or you're serious about portraits, landscapes, sports, wildlife, weddings, or even macro. For the casual reader, Tony provides quick recommendations to allow you to get the best gear for your budget, without spending days researching. If you love camera gear, you'll be able to dive into 200 pages of detailed information covering Nikon, Canon, Sony, Micro Four-Thirds, Olympus, Samsung, Leica, Mamiya, Hasselblad, Fuji, Pentax, Tamron, Sigma, Yongnuo, PocketWizard, Phottix, Pixel King, and many other manufacturers. Camera technology changes fast, and this book keeps up. Tony updates this book several times per year, and buying the book gives you a lifetime subscription to the updated content. You'll always have an up-to-date reference on camera gear right at your fingertips. Here are just some of the topics covered in the book: What should my first camera be?Which lens should I buy?Should I buy Canon, Nikon, or Sony?Is a mirrorless camera or a DSLR better for me?Do I need a full frame camera?Is it safe to buy generic lenses and flashes? What's the best landscape photography gear? Which portrait lens and flash should I buy? What gear do I need to photograph a wedding? How can I get great wildlife shots on a budget?Which sports photography equipment should I purchase?Should I buy zooms or primes? Is image stabilization worth the extra cost? Which type of tripod should I buy?Which wireless flash system is the best for my budget?How can I save money by buying used?What kind of computer should I get for photo editing?What studio lighting equipment should I buy? When you buy this book, you'll be able to immediately read the book online. You'll also be able to download it in PDF, .mobi, and .epub formats--every popular format for your computer, tablet, smartphone, or eReader! Mike Meyers CompTIA A+ Guide to Managing and Troubleshooting PCs, 4th Edition (Exams 220-801 & 220-802) Rocky Nook, Inc. David Busch's Sony Alpha a7 III Guide to Digital Photography is most comprehensive resource and reference for Sony's affordable 24MP full-frame mirrorless camera. With advanced 693-point phase detect autofocus, 5-axis in-body image stabilization, 10 frames-per-second continuous shooting, and 4K video capture, the a7 III offers enthusiasts a versatile combination of advanced features. This book shows you how to master those capabilities as you explore the world of digital photography and hone your creativity with the a7 III. Filled with detailed how-to steps and full-color illustrations, David Busch's Sony Alpha a7 III Guide to Digital Photography covers every feature of this camera in depth, from taking your first photos through advanced details of setup, exposure, lens selection, lighting, and more, and relates each feature to specific photographic techniques and situations. Also included is the handy camera "roadmap," an easy-to-use visual guide to the camera's features and controls. Learn when to use every option and, more importantly, when not to use them, by following the author 's recommended settings for each menu entry. With best-selling photographer and mentor David Busch as your guide, you'll guickly have full creative mastery of your camera's capabilities, whether you're shooting on the job, as an advanced enthusiast exploring full frame photography for the first time, or are just out for fun. Start building your knowledge and confidence, while bringing your vision to light with the Sony a7 III. p.p1 {margin: 0.0px 0.0px 0.0px 0.0px; font: 12.0px 'Times New Roman' p.p2 {margin: 0.0px 0.0px 0.0px 0.0px; font: 12.0px 'Times New Roman'; min-height: 15.0px} Electronic Design McGraw Hill Professional This book constitutes the refereed proceedings of the 14th International Conference on Applied Cryptography and Network Security, ACNS 2016, held in Guildford, UK. in June 2016. 5. The 35 revised full papers included in this volume and presented together with 2 invited talks, were carefully reviewed and selected from 183 submissions.ACNS is an annual conference focusing on innovative research and current developments that advance the areas of applied cryptography, cyber security and privacy.

Its thorough instruction built on the CompTIA A+ Core 1 (220-1001) and Core 2 (220-1002) exam objectives includes coverage of Windows 10, Mac, Linux, Chrome OS, Android, iOS, cloud-based software, mobile and IoT devices, security, Active Directory, scripting, and other modern techniques and best practices for IT management. Awardwinning instructor Cheryl Schmidt also addresses widely-used legacy technologies—making this the definitive resource for mastering the tools and technologies you'll encounter in real IT and business environments. Schmidt's emphasis on both technical and soft skills will help you rapidly become a well-qualified, professional, and customer-friendly technician. LEARN MORE QUICKLY AND THOROUGHLY WITH THESE STUDY AND REVIEW TOOLS: Learning Objectives and chapter opening lists of CompTIA A+ Certification Exam Objectives make sure you know exactly what you'll be learning, and you cover all you need to know Hundreds of photos, figures, and tables present information in a visually compelling full-color design Practical Tech Tips provide real-world IT tech support knowledge Soft Skills best-practice advice and team-building activities in every chapter cover key tools and skills for becoming a professional, customer-friendly technician Review Questions—including true/false, multiple choice, matching, fill-in-the-blank, and open-ended questions—carefully assess your knowledge of each learning objective Thought-provoking activities help students apply and reinforce chapter content, and allow instructors to "flip" the classroom if they choose Key Terms identify exam words and phrases associated with each topic Detailed Glossary clearly defines every key term Dozens of Critical Thinking Activities take you beyond the facts to deeper understanding Chapter Summaries recap key concepts for more efficient studying Certification Exam Tips provide insight into the certification exam and preparation process

David Busch's Sony Alpha a7C Guide to Digital Photography McGraw Hill Professional Essential Skills for a Successful IT Career Written by the leading authority on CompTIA A+ certification and training, this four-color guide will help you become a certified IT professional with proven expertise in hardware and software, and help you pass CompTIA A+ exams 220-901 and 220-902. Mike Meyers' CompTIA A+ Guide to Managing and Troubleshooting PCs, Fifth Edition offers complete coverage of the latest exam objectives. You'll get on-the-job tips, end-of-chapter review questions, and hundreds of color photographs and illustrations. Learn how to: Work with CPUs, RAM, microprocessors, BIOS, motherboards, power supplies, and other PC components Install, configure, and troubleshoot hard drives Manage peripheral devices and removable media Install, upgrade, and maintain operating systems, including Windows, Mac OS X, and Linux Troubleshoot common computer problems Establish users and groups Set up video and multimedia cards Administer smartphones, tablets, and other mobile devices Install and configure wired and wireless networks Connect to the Internet Secure your PC and your network Install, configure, and manage printers and multifunction devices Work with the latest virtualization technologies Understand safety and environmental issues Electronic content includes: Practice exams for 901 & 902 One hour+ of free video training from Mike Meyers TotalSim simulations of performancebased questions Mike's favorite free PC tools and utilities A complete PDF copy of the book Instructor resources available: Instructor's Manual Power Point slides for each chapter with photographs and illustrations from the book Test Bank cartridges with hundreds of questions for use as quizzes and exams Answers to the end of chapter sections are not included in the book and are only available to adopting instructors Popular Science Simon and Schuster Popular Science gives our readers the information and tools to improve their technology and their world. The core belief that Popular Science and our readers share: The future is going to be better, and science and technology are the driving forces that will help make it better.

#### Moody's Bank and Finance Manual Springer

Master IT hardware and software installation, configuration, repair, maintenance, and troubleshooting and fully prepare for the CompTIA® A+ Core 1 (220-1001) and Core 2 (220-1002) exams. This is your all-in-one, real-world, full-color guide to connecting, managing, and troubleshooting modern devices and systems in authentic IT scenarios.

# CompTIA A+ Certification Study Guide, Eighth Edition (Exams 220-801 & 220-802) White Knight Press

NOTE: The exam this book covered, CompTIA A+ (Exams 220-901 and 220-902), was retired by CompTIA in 2019 and is no longer offered. For coverage of the current exam CompTIA A+: Exam 220-1001 and Exam 220-1002, please look for the latest edition of this guide: CompTIA A+ Complete Review Guide: Exam 220-1001 and Exam 220-1002 4e (9781119516958). The CompTIA A+ Complete Review Guide, 3rd Edition is your ideal solution for preparing for exams 220-901 and 220-902. The perfect companion to the CompTIA A+ Complete Study Guide, 3rd Edition this book provides you with extra review and reinforcement of key topics you'll see on the exam. The material is broken into two parts that each focus on a single exam, then organized by domain objective so you can quickly find the information you need most. This new third edition has been updated to reflect the revised exams, with the latest best practices and an emphasis on Windows 8/8.1 and mobile OSes. You also get access to the exclusive Sybex online learning environment featuring over 170 review questions, four bonus exams, 150 electronic flashcards, and a glossary of key terms — over 500 practice questions in all! The CompTIA A+ certification is the essential computer technician credential, and is required by over 100 leading employers. This book gives you the review and practice you need to approach the exam with confidence. Brush up on PC hardware, laptops, printers, and mobile devices Review the fundamentals of networking and security Delve into the latest operating systems and operating procedures Troubleshoot common IT issues, and learn the latest best practices

David Busch's Sony Alpha a6400/ILCE-6400 Guide to Digital Photography Rocky Nook, Inc. p.p1 {margin: 0.0px 0.0px 0.0px 0.0px; font: 12.0px Cambria} p.p2 {margin: 0.0px 0.0px 0.0px 0.0px; font: 11.0px Verdana; min-height: 13.0px} p.p3 {margin: 0.0px 0.0px 0.0px 0.0px; font: 12.0px Cambria; min-height: 14.0px} span.s1 {font: 11.0px Verdana} span.Apple-tab-span {white-space:pre}

In this book, X-Pert Corner columnist and workshop mentor Rico Pfirstinger teaches you all about the capabilities of the Fujifilm X series lineup of cameras, which he's discovered through years of in-depth research, experience, and experimentation. No matter which X series camera you own—whether it be the X-T3, X-H1, X-T2, X-Pro2, X100F, X-T20, X-E3, GFX, or any other Fuji X series camera—Rico cuts to the chase and provides a plethora of tips and practical instructions not found in user manuals or anywhere else. With this knowledge, you will be able to take full advantage of your X series camera.

The Fujifilm X series boasts amazing features, but some users may require an adjustment period if

they are new to these cameras—even photographers who have been lifetime DSLR shooters. This guidexpanded coverage of mobile devices; configuring operating systems, including Windows 10, will help you to quickly feel comfortable using your camera so that you can achieve excellent results.

Rico reveals many hidden features, functions, and procedures, so photographers of every level-beginners, enthusiasts, and experienced pros-will learn new and better ways to use their Fuji X series camera to its full potential. Beyond beneficial practices for all X series shooters, Rico also covers advanced concepts, such as the capabilities of Fujifilm's ISOless sensors with Dual Conversion Gain, and offers solutions for common issues, such as inaccurate focus or RAW conversion artifacts.

Topics covered include:

- Firmware upgrades, lens issues, OIS and IBIS
- Menus shortcuts, Custom Settings, My Menu, Quick Menu, and Fn buttons
- Mirrorless exposure metering
- Maximizing dynamic range
- ISOless photography
- Autofocus settings, challenges, and strategies
- Film simulations, white balance, and JPEG settings
- RAW conversion (internal and external)
- Flash photography
- And much more...

### CompTIA A+ Certification Study Guide, Ninth Edition (Exams 220-901 & 220-902) Que Publishing

The best fully integrated study system available for CompTIA A+ exams 220-801 & 220-802 With hundreds of practice questions and hands-on exercises, CompTIA A+ Certification Study Guide, Eighth Edition covers what you need to know—and shows you how to prepare—for these challenging exams. McGraw-Hill is a Gold-Level CompTIA Authorized Partner offering Authorized CompTIA Approved Quality Content. 100% complete coverage of all official objectives for the exams Exam Readiness Checklist—you're ready for the exams when all objectives on the list are checked off Exam Watch notes call attention to information about, and potential pitfalls in, the exams Two-Minute Drills for quick review at the end of every chapter Simulated exam questions match the format, tone, topics, and difficulty of the multiple-choice exam questions Covers all the exam topics, including: Operational Procedures • Operating System Fundamentals • Motherboards and Processors • Storage, Memory, and Adapters • Power Supplies, Display Devices, and Peripherals • Installing and Upgrading PC Components • Installing and Configuring Laptops • Client-Side Virtualization • Upgrading, Installing, and Configuring Windows • Disk and File Management • Troubleshooting, Repair, and Maintenance of PCs • Troubleshooting and Preventive Maintenance for Laptops • Troubleshooting and Preventive Maintenance for Windows • Network Basics • Installing a Small Office/Home Office (SOHO) Network • Troubleshooting Networks • Computer Security Fundamentals • Implementing Digital Security • Configuring and Troubleshooting Windows Clients • Supporting Mobile Devices • Using and Supporting Printers Electronic content includes: Complete MasterExam practice testing engine, featuring: Two practice exams; Detailed answers with explanations; Score Report performance assessment tool CertCam video clips from the authors Glossary with key terms MasterSim interactive labs One segment of LearnKey video training With free online registration: Bonus—two downloadable MasterExam practice tests Downloadable Adobe Digital Editions e-book for studying on the go Photographer's Guide to the Sony DSC-RX100 VII McGraw Hill Professional The two volume set LNAI 8481 and 8482 constitutes the refereed conference proceedings of the 27th International Conference on Industrial, Engineering and Other Applications of Applied Intelligent Systems, IEA/AIE 2014, held in Kaohsiung, Taiwan, in June 2014. The total of 106 papers selected for the proceedings were carefully reviewed that help readers follow along, the book also includes access to bonus content including and selected from various submissions. The papers deal with a wide range of topics from applications of applied intelligent systems to solve real-life problems in all areas including engineering, science, industry, automation and robotics, business and finance, medicine and biomedicine, bioinformatics, cyberspace and human-machine interaction. CompTIA A+ Certification Study Guide, Tenth Edition (Exams 220-1001 & 220-1002) White Knight Press Fully Updated, Essential Skills for a Successful IT Career Created and edited by the leading authority on CompTIA A+ certification and training, this four-color guide will help you pass CompTIA A+ exams 220-1101 and 220-1102 and become a certified IT professional with proven expertise in hardware and software. Mike Meyers' CompTIA A+TM Guide to Managing and Troubleshooting PCs, Seventh Edition offers complete coverage of the latest exam objectives. You'll get on-the-job tips, end-ofchapter review questions, and hundreds of photographs and illustrations. Learn how to: Work with CPUs, RAM, BIOS, motherboards, power supplies, and other personal computer components Install, configure, and maintain hard drives Manage input devices and removable media Set up, upgrade, and maintain Microsoft Windows Troubleshoot and fix computer problems Establish users and groups Set up video and multimedia cards Administer smartphones, tablets, and other mobile devices Set up wired and wireless networks Connect to the Internet Protect your personal computer and your network Install printers and other peripherals Implement virtualization and cloud-based technologies Understand safety and environmental issues Online content includes: Practice exams for 220-1101 and 220-1102 with hundreds of questions One hour of free video training from Mike Meyers TotalSim simulations of performance-based questions A collection of Mike Meyers' favorite freeware and shareware PC tools and utilities Each chapter features: Learning objectives Photographs and illustrations Real-world examples Try This! and Cross Check exercises Key terms highlighted Tech Tips, Notes, and Warnings Exam Tips End-of-chapter quizzes and lab projects Modern Advances in Applied Intelligence Tony Northrup A highly effective study system for the CompTIA A+ exams—fully updated for the 2019 versions "roadmap," an easy-to-use visual guide to the a6400/ILCE-6400's features and controls. Learn when of the exams With hundreds of accurate practice questions and hands-on exercises, CompTIA A+ Certification Study Guide, Tenth Edition (Exams 220-1001 & 220-1002) teaches you what you need to know? and shows you how to prepare? for these challenging exams. This bestselling self-study guide has been fully revised to offer 100% coverage of all current objectives for both exams. This integrated study system is based on proven methodology. Step- or are just out for fun. Start building your knowledge and confidence, while bringing your vision to light by-step exercises, end-of-chapter self-tests, and "Exam Watch" and "Inside the Exam" sections reinforce salient points and aid in retention. This up-to-date edition features new or

Linux, Android, and iOS; and enhanced security and troubleshooting procedures. •Online content includes 400 practice questions, video tutorials, and unlimited access to a PDF copy of the book•Contains a coupon for 10% off of the exam fee—a \$42 value•Written by a pair of PC trainers and experienced authors

#### Sony CLIÉ For Dummies Rocky Nook, Inc.

Shows users how to make the most of Sony's popular Palm OS PDA, the CLIE Sony holds the second largest share of the U.S. PDA market-12.1 percent Guides new and intermediate users through the all the latest CLIE features and functions, from using Graffiti and working with Microsoft Office and PDF files to scheduling appointments, checking e-mail, and beaming data Covers cool multimedia features such as taking digital photos, producing slide shows, recording and watching movies, transferring music, and creating reminders using the built-in voice recorder Written in a friendly, accessible style by PDA guru Denny Atkin, Editorial Director of Handheld Computing magazine

#### CompTIA A+ 220-901 and 220-902 Cert Guide Samurai Media Limited

Calibre is an ebook library manager. It can view, convert and catalog ebooks in most of the major ebook formats. It can also talk to many ebook reader devices. It can go out to the Internet and fetch metadata for your books. It can download newspapers and convert them into ebooks for convenient reading. It is cross platform, running on Linux, Windows and OS X. **CEO Excellence** Que Publishing

#### My Kindle Fire HD Step-by-step instructions with callouts to Amazon Kindle Fire HD photos that show you exactly what to do Help when you run in to Amazon Kindle Fire problems or limitations Tips and Notes to help you get the most from your Amazon Kindle Fire Full-color, step-by-step tasks walk you through getting and keeping Your Amazon Kindle Fire working just the way you want. Learn how to • Quickly master all the basics: reading, playing, watching, browsing, and more • Read an eBook and listen to the audiobook at the same time • Read periodicals in full color and zoom in on articles • Discover Calibre, a powerful eBook management tool • Control even the largest music libraries • Stream the latest movies, and even watch them on your TV • Instantly find out the name of a familiar actor in a movie • Use your Kindle Fire as a digital photo frame • Set up a safe and fun Kindle Fire environment for your kids • Set up your email account to work on your Kindle Fire • Talk to friends and family over Skype • Post to Twitter and Facebook • Surf the Web with Amazon's innovative Silk browser • Use Amazon Cloud to get your stuff anywhere-even if you left your Kindle at home CATEGORY: Consumer Electronics COVERS: Amazon Kindle Fire HD USER LEVEL: Beginning—Intermediate

Popular Science McGraw Hill Professional

"Based on extensive interviews with today's . . . corporate leaders, this look at how the best CEOs do their jobs focuses on the mindsets and actions that foster an environment of excellence"--

#### Teach Yourself VISUALLY LinkedIn Rocky Nook, Inc.

The 'Color Correction Handbook' covers a wide variety of techniques that can be used by colourists, no matter what system they're using. From the most basic methods for evaluating and correcting an overall image, to the most advanced targeted corrections and creative stylizations typically employed, this book covers it all.

## CompTIA A+ Certification All-in-One Exam Guide, Ninth Edition (Exams 220-901 & **220-902)** Springer

CompTIA A+ 220-901 and 220-902 Cert Guide, is a comprehensive guide to the new A+ exams from CompTIA from one of the leading A+ Certification authors. With over 15 years of experience in developing CompTIA A+ Certification content and 30 years of experience in the computer field, Mark teaches you not just what you need to pass the exams, but also what you need to know to apply your knowledge in the real world. This book is rich with learning and exam preparation features: Hands-on lab exercises Realworld test preparation advice This is the eBook edition of the CompTIA A+ 220-901 and 220-902 Cert Guide. This eBook does not include the practice exam that comes with the print edition. CompTIA A+ 220-901 and 220-902 Cert Guide, is a comprehensive guide to the new A+ exams from CompTIA from one of the leading A+ Certification authors. With over 15 years of experience in developing CompTIA A+ Certification content and 30 years of experience in the computer field, Mark teaches you not just what you need to pass the exams, but also what you need to know to apply your knowledge in the real world. This book is rich with learning and exam preparation features: Hands-on lab exercises Real-world test preparation advice This is the eBook edition of the CompTIA A+ 220-901 and 220-902 Cert Guide. This eBook does not include the practice exam that comes with the print edition. Each chapter takes a ground-up approach - starting with the essentials and gradually building to larger, more complex concepts. Regardless of your level of experience, from beginner to expert, this book helps you improve your knowledge and skills. Loaded with informative illustrations, photos and screen captures a handy objectives index that maps each test objective to the section of the book in which that objective is covered. This invaluable tool will help readers be certain that they are ready for test day! This study guide helps you master all the topics on the new A+ 901 and 902 exams, including Motherboards, processors, RAM, and BIOS Power supplies and system cooling I/O, input ports, and devices Video displays and video cards Customized PCs Laptops, mobile and wearable devices Printers Storage devices including SSDs Installing, using, and troubleshooting Windows, Linux, and OS X Virtualization Networking Security Operational procedures and communications methods

#### Samsung Galaxy S21 (5g) User Guide John Wiley & Sons

David Busch's Sony Alpha a6400/ILCE-6400 Guide to Digital Photography is the most comprehensive reference and guide book available for Sony's advanced APS-C mirrorless camera. This enthusiast digital camera has a more powerful processor and upgraded autofocus with enhanced real-time tracking and advanced Eye AF. Its new LCD swivels to face forward, making the camera excellent for self-portraits, vlogging, and other applications. The a6400 features a 24 megapixel sensor with 425 embedded phase-detect pixels for lightning-fast autofocus at up to 11 frames per second. With an electronic shutter that provides a silent shooting option, stunning 4K/UHD video capabilities, and new time-lapse photography features, the a6400/ILCE-6400 is a versatile digital camera that's simple to use, yet boasts features demanded by the most avid photo buff. With this book in hand, you will discover all the capabilities of the Sony Alpha a6400/ILCE-6400 as you explore the world of digital photography, develop your creativity, and capture the best photographs you've ever taken. Filled with detailed how-to steps and full-color illustrations, David Busch's Sony Alpha a6400/ILCE-6400 Guide to Digital Photography describes every feature of this sophisticated camera in depth, from taking your first photos through advanced details of setup, exposure, lens selection, lighting, and more. It relates each feature to specific photographic techniques and situations. Also included is the handy camera to use every option and, more importantly, when not to use them, by following the author's recommended settings for every menu entry. With best-selling photographer and mentor David Busch as your guide, you'll guickly have full creative mastery of your camera's capabilities, whether you're shooting on the job, taking pictures as an advanced enthusiast pushing the limits of your imagination, with the Sony Alpha a6400/ILCE-6400.